## The engine

Both the opponent and the helper players are based on the **MCTS/UCT** algorithm.

### **The human:**

- Chooses which move to play
- Observes the statistics of simulations
- Can limit the actions to be simulated by the MCTS/UCT algorithm

#### **The machine:**

- Performs simulations (by building the internal game tree)
- Provides the user with statistics computed for the currently legal actions

### **Interface**

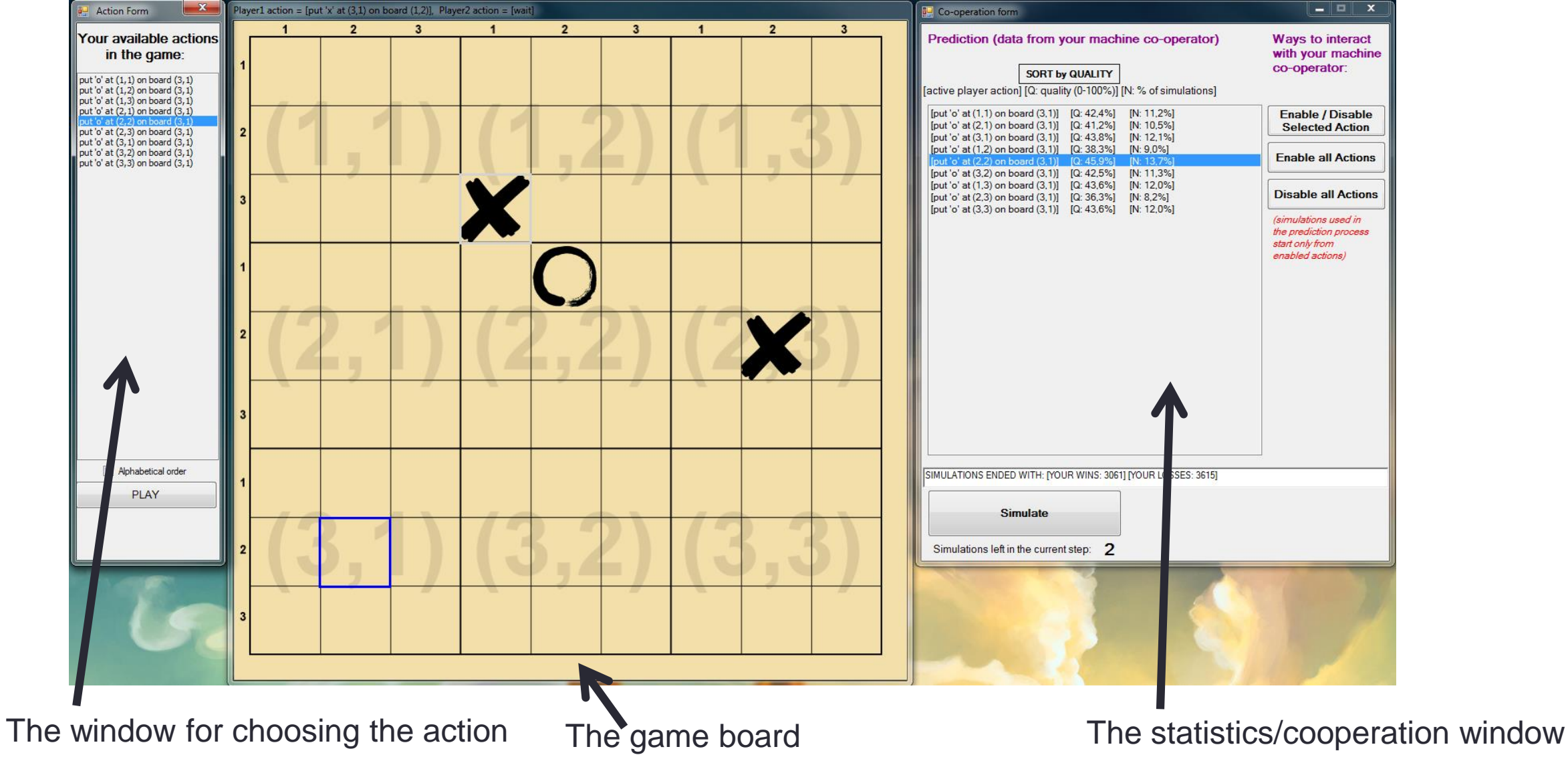

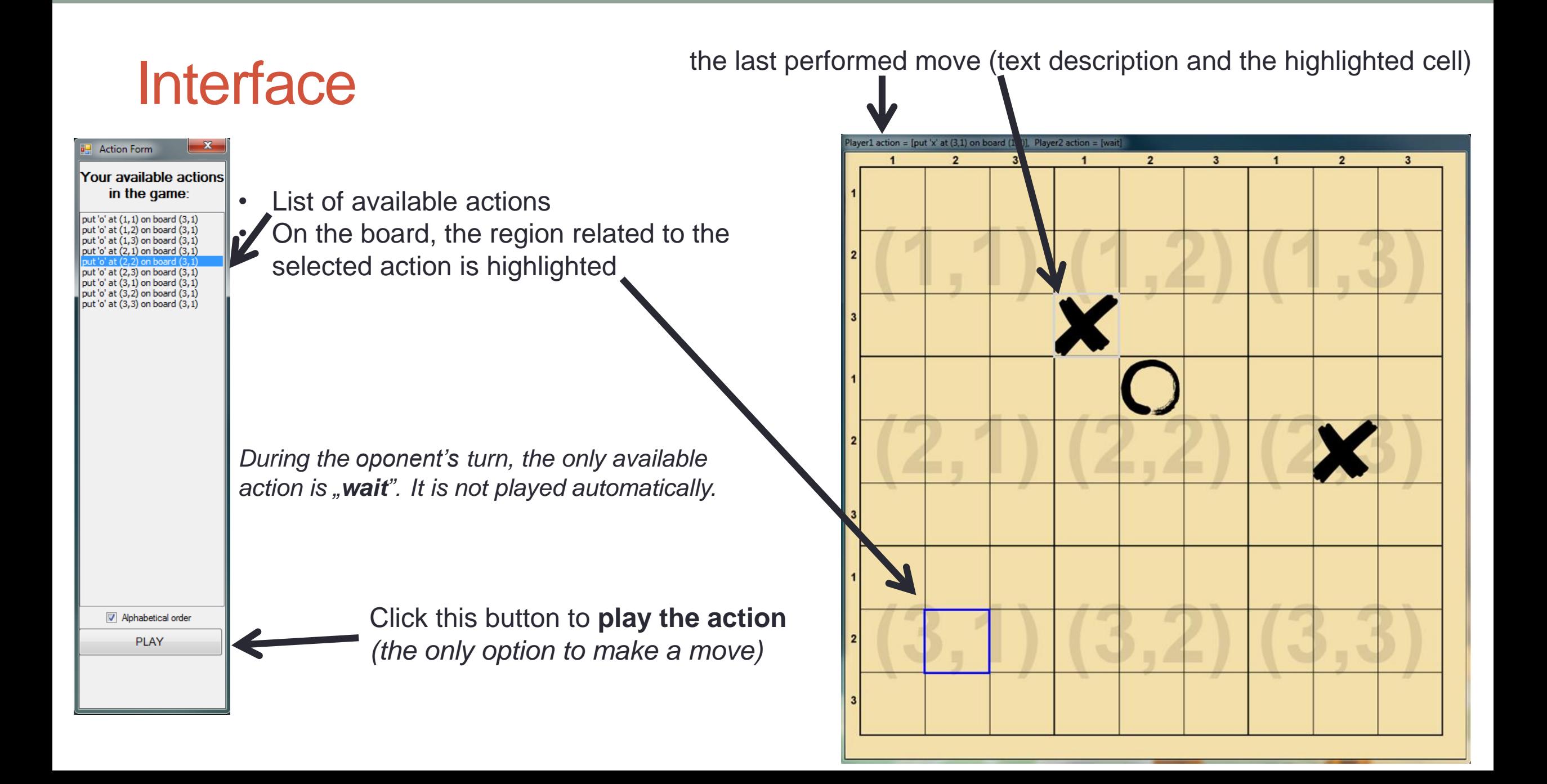

## Monte Carlo Tree Search

Your machine helper performs many simulations of what might happen in the game starting with currently legal actions and ending with a win, draw or loss for you. The central part of the co-operation form is devoted to showing you the results of those simulations.

There is a limited number of simulations per step:

- The more simulations, the more confident the assessment Q and, consequently, the stronger the machine helper
- Disabling certain actions from the simulation process increases the confidence of the actions which are enabled (because they will be used more often)

Cooperation:

**Statistics for each action** :

- **Name of the action** the selection is synchronized with the left window, upon selection you can see, for example, the fields on the board related to the action.
- **Q**  the assessment computed by simulations. The bigger the number the better the action:
	- **0** you are almost sure to lose if you play this action.
	- *50* the game is a draw or undecided yet.
	- *100* you are almost sure to win if you play this action. *You can sort actions according to their Q.*
- **N** is the percentage of simulations in which this action was investigated by the machine. Higher numbers denote finer simulated actions.
- The numer of wins, draws and losses (from your perspective) encountered in simulations starting from a given action.

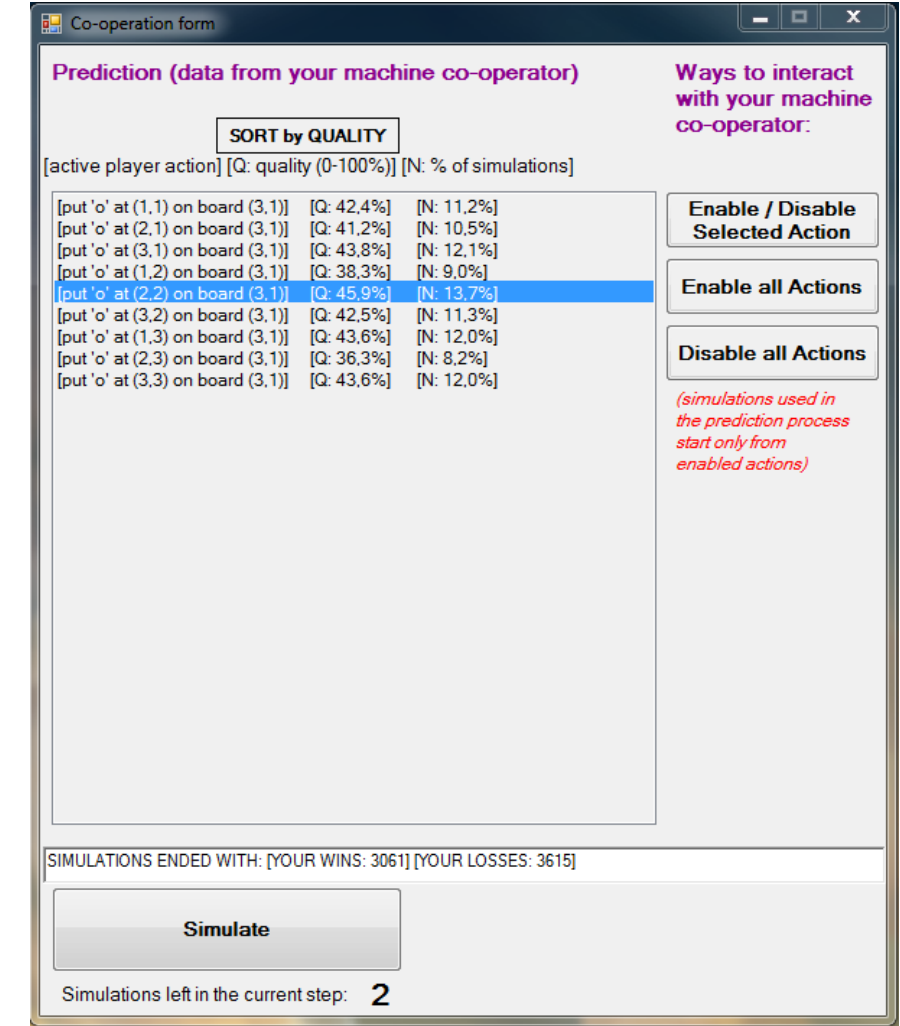

# Cooperation:

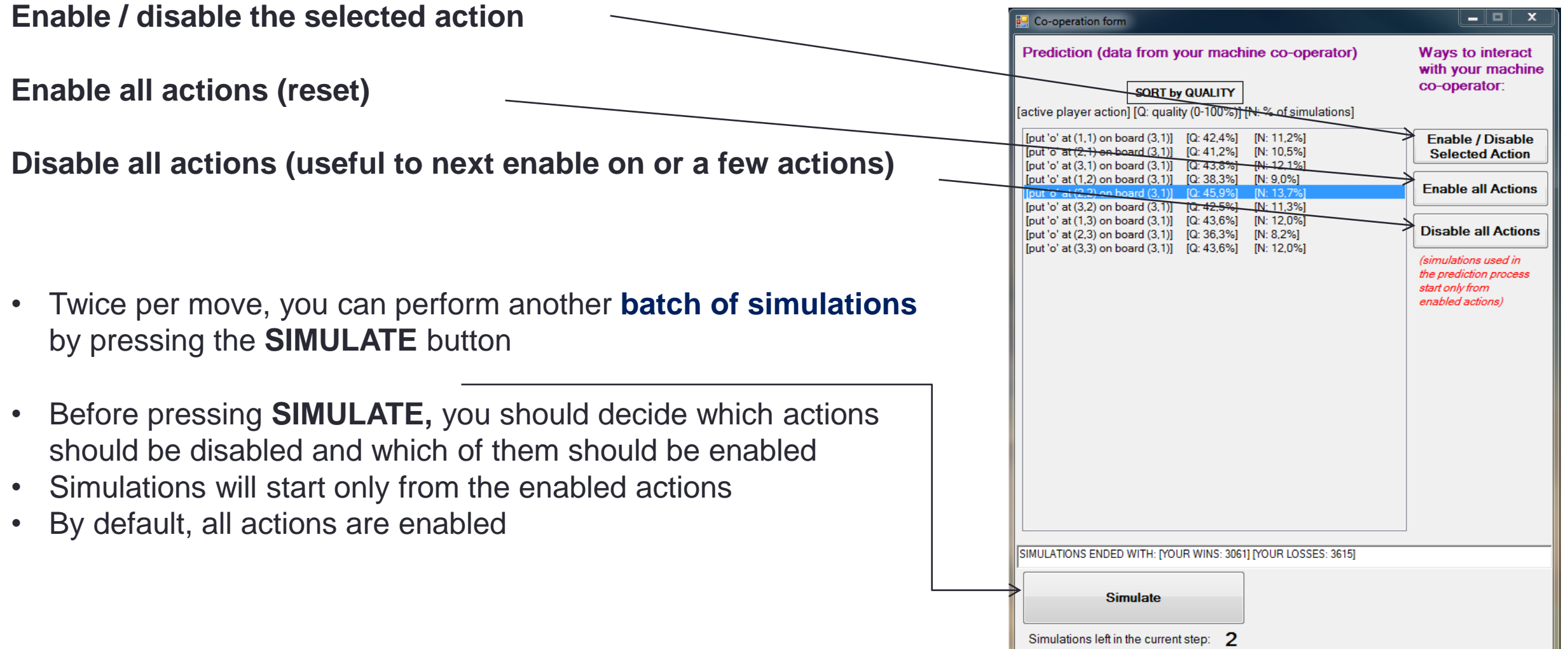